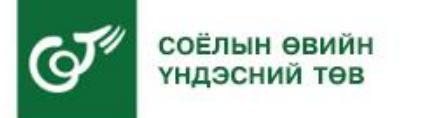

# ҮЛ ХӨДЛӨХ ДУРСГАЛЫН ГЭРЭЛ ЗУРАГ АВАХ ТУХАЙ

УЛААНБААТАР ХОТ

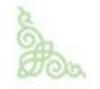

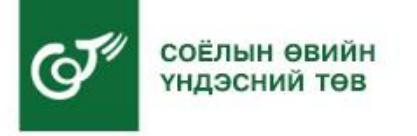

## **ҮЛ ХӨДЛӨХ ДУРСГАЛЫН ГЭРЭЛ ЗУРАГ АВАХ ТУХАЙ**

- 1. Дижитал камер, түүний ажиллах зарчим
- 2. Дижитал камертай харьцах нь
- 3. Үл хөдлөх дурсгалын гэрэл зураг авах хэрэгцээ ба шаардлагатай
- 4. Соёлын өвийн үндэснийн төвийн Соёлын өвийн Бүртгэл судалгааны газрын дотоод журмаас
- 5. Хээрийн нөхцөлд зураг авахад анхаарах зүйлс

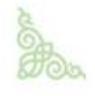

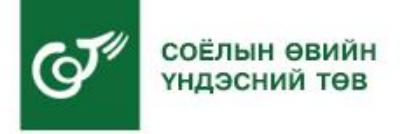

## **ҮЛ ХӨДЛӨХ ДУРСГАЛЫН ГЭРЭЛ ЗУРАГ АВАХ ТУХАЙ**

- **1. Дижитал камер, түүний ажиллах зарчим**
- 2. Дижитал камертай харьцах нь
- 3. Үл хөдлөх дурсгалын гэрэл зураг авах хэрэгцээ ба шаардлагатай
- 4. Соёлын өвийн үндэснийн төвийн Соёлын өвийн Бүртгэл судалгааны газрын дотоод журмаас

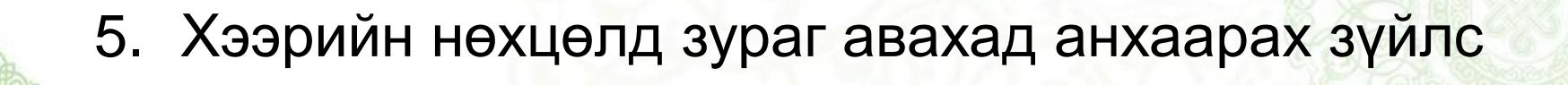

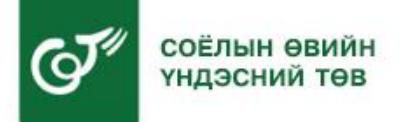

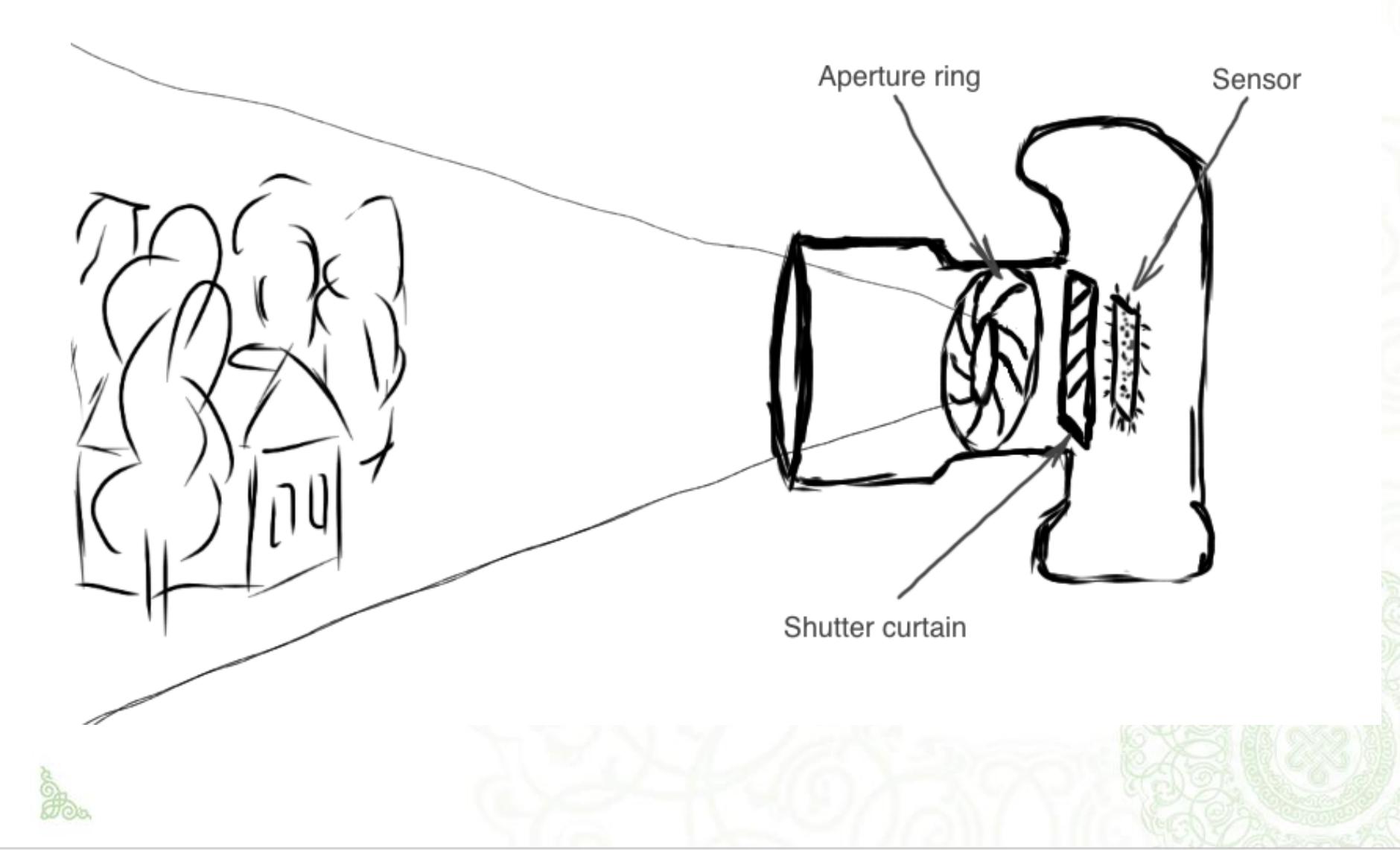

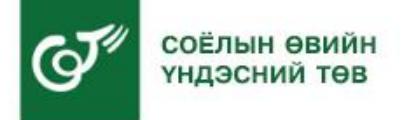

# **F- Aperture /Өрц/** 1. Өрцний нээлт багатай үед гэрэл

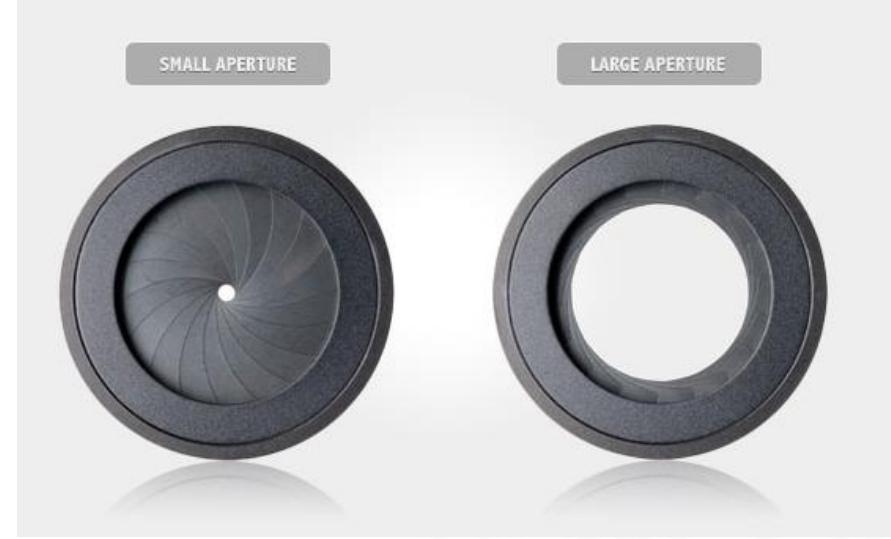

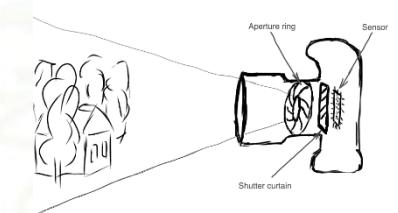

- бага нэвтрэх учир хөшиг удаан нээгдэж гэрэл сүүдэр нь таарсан, гүний тодрол сайтай зураг гарна. Хөшиг удаан нээгдэх учир аль болох хөл ашиглаж авах хэрэгтэй. /Хөшигний хурд 1/60-ээс удаан буюу тоон үзүүлэлтээр их үед аль болох гар дээрээс зураг авахаас татгалзах хэрэгтэй/
- 2. Өрцний нээлт ихтэй үед гэрэл их нэвтрэх учир хөшиг хурдан нээгдэж байж гэрэл сүүдэр нь таарсан, гүний тодрол багатай зураг гарна.

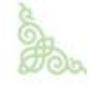

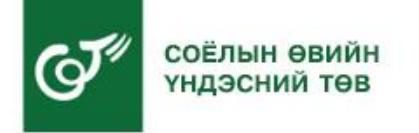

**Баримтжуулалтын зорилгоор зураг авахад аль болох гүний тодрол сайтай байхаар өрцийг тохируулах хэрэгтэй**

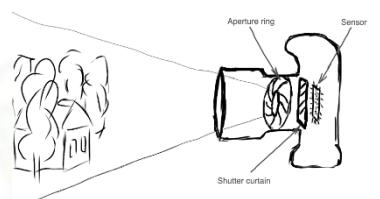

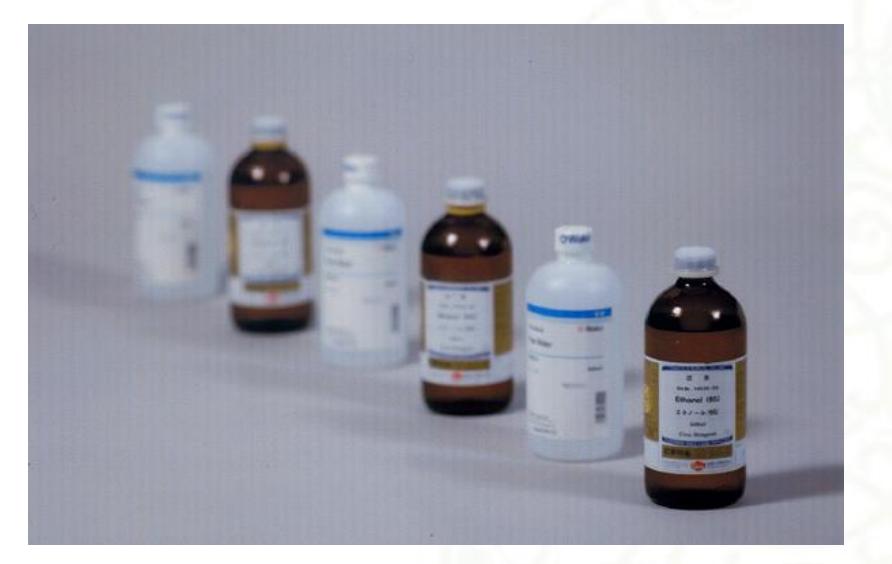

Хамгийн наад талын шилэн дээр фокус таарсан **Гүний тодрол багатай зураг.**

 $F=2.8$  SS $=1/60$ 

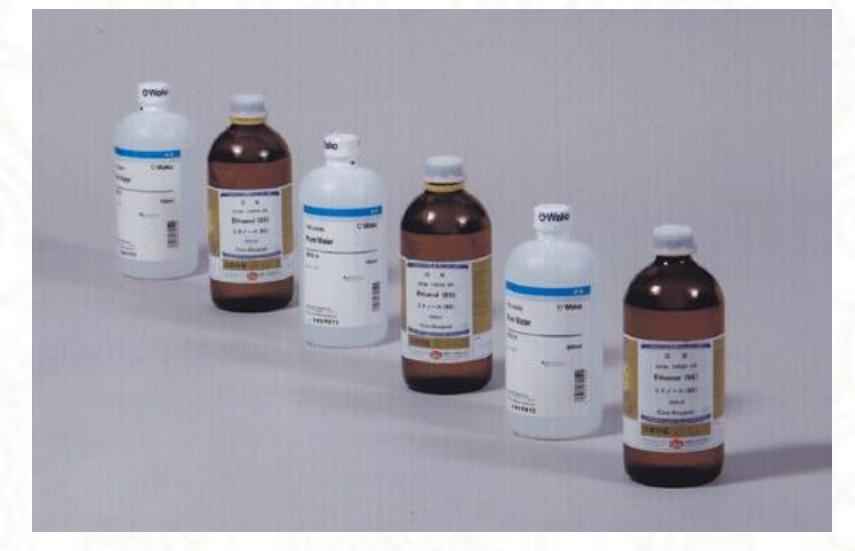

Хамгийн наад талын шилэн дээр фокус таарсан **Гүний тодрол сайтай зураг**.

 $F=22$  SS=1

F – Өрц (Aperture) SS – Хөшигний хурд (Shutter speed)

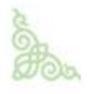

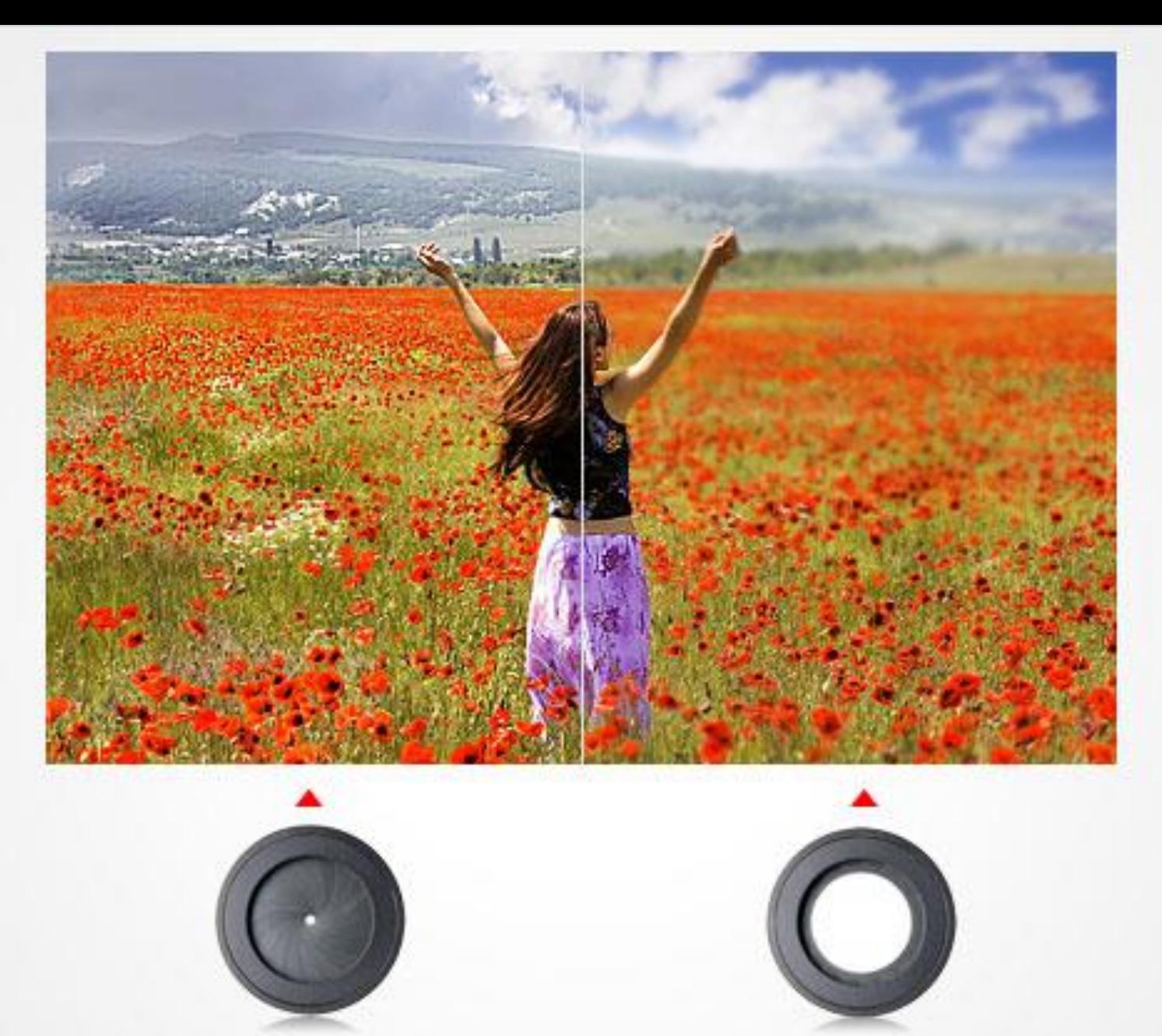

f/22 - small aperture Deep Depth of Field

f/2.8 - large aperture **Shallow Depth of Field** 

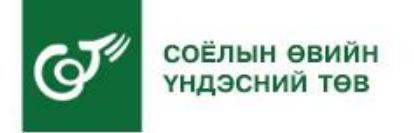

#### **Авто Фокус горимын ажиллах зарчим.**

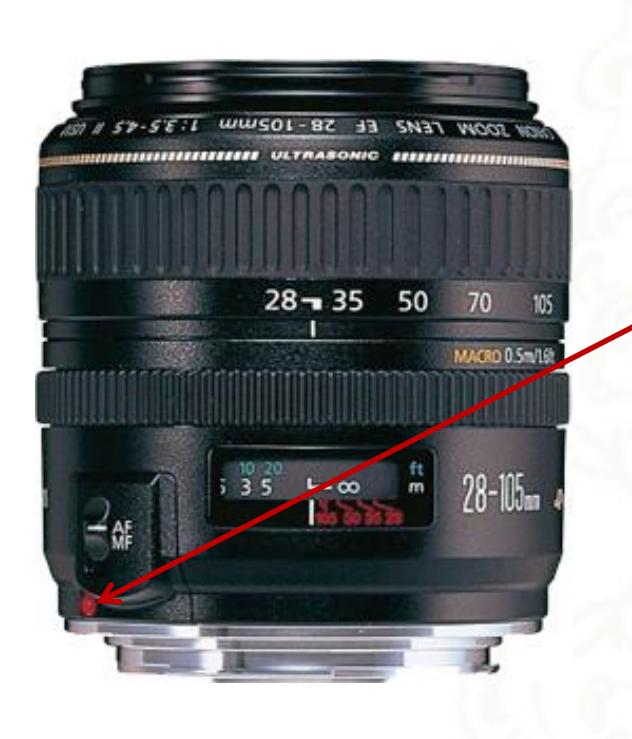

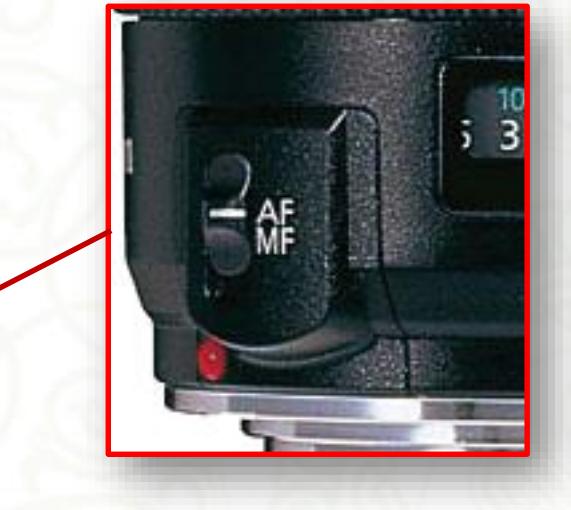

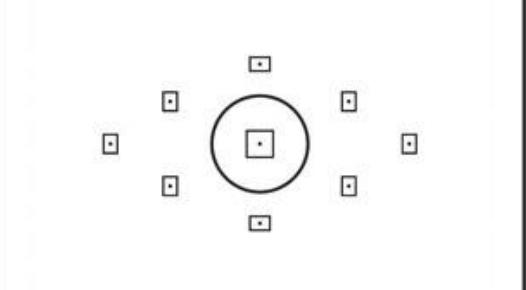

Линз дээр байх фокусны сонголтыг AF буюу "автомат фокус" горимд шилжүүлнэ

Авто Фокус горимд шилжсэн үед шагайвчаар харагдах фокусын сонголтын цэгүүд дээр байгаа обьектуудаас танд хамгийн ойр байгаа дээр фокус таарна

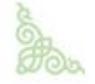

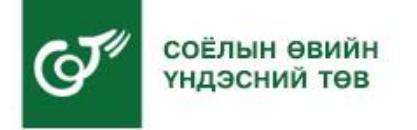

#### Авто Фокус горимын үед аль обьект дээр фокус таарах вэ?

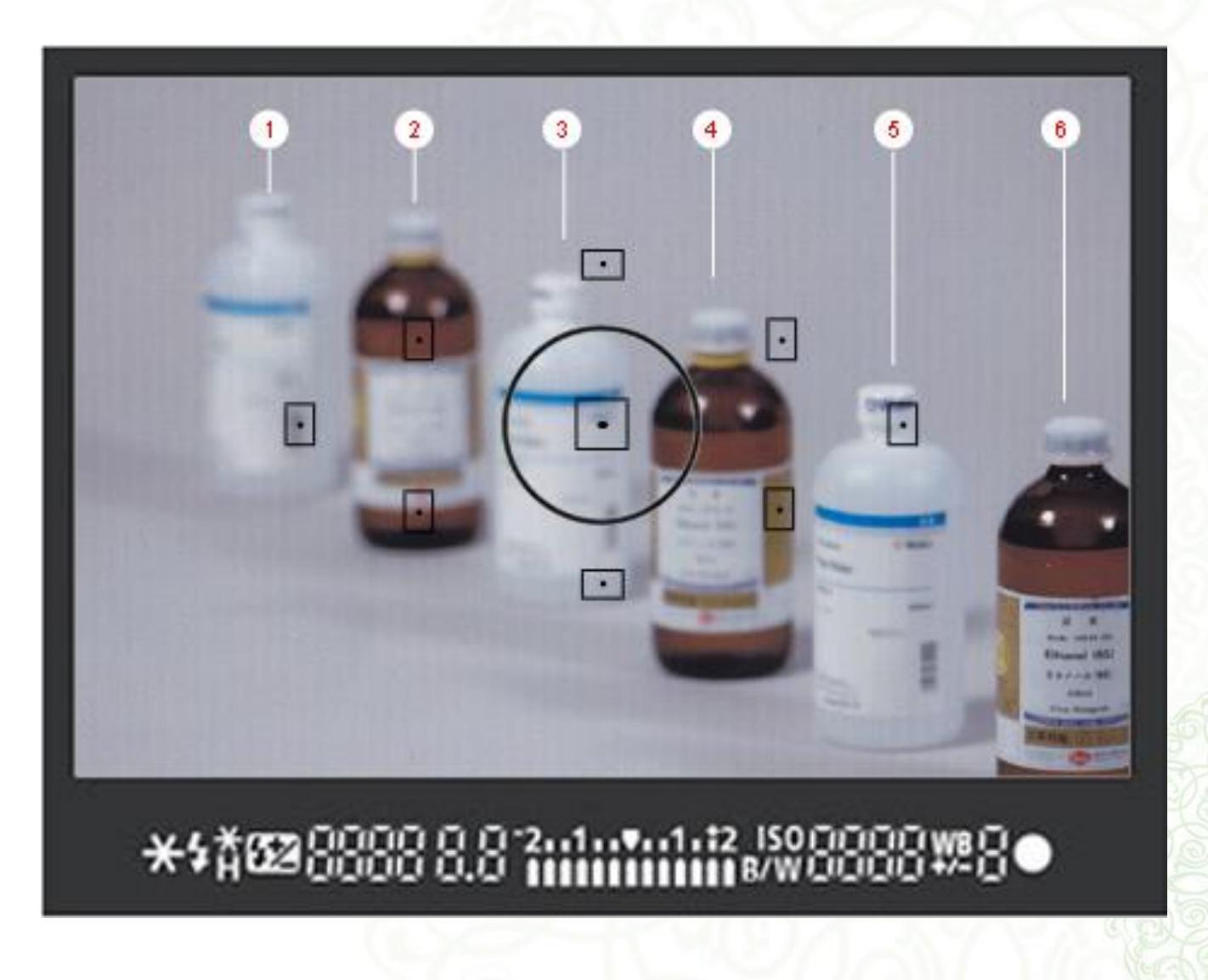

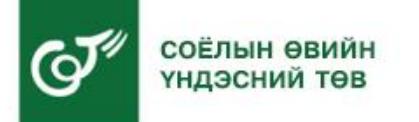

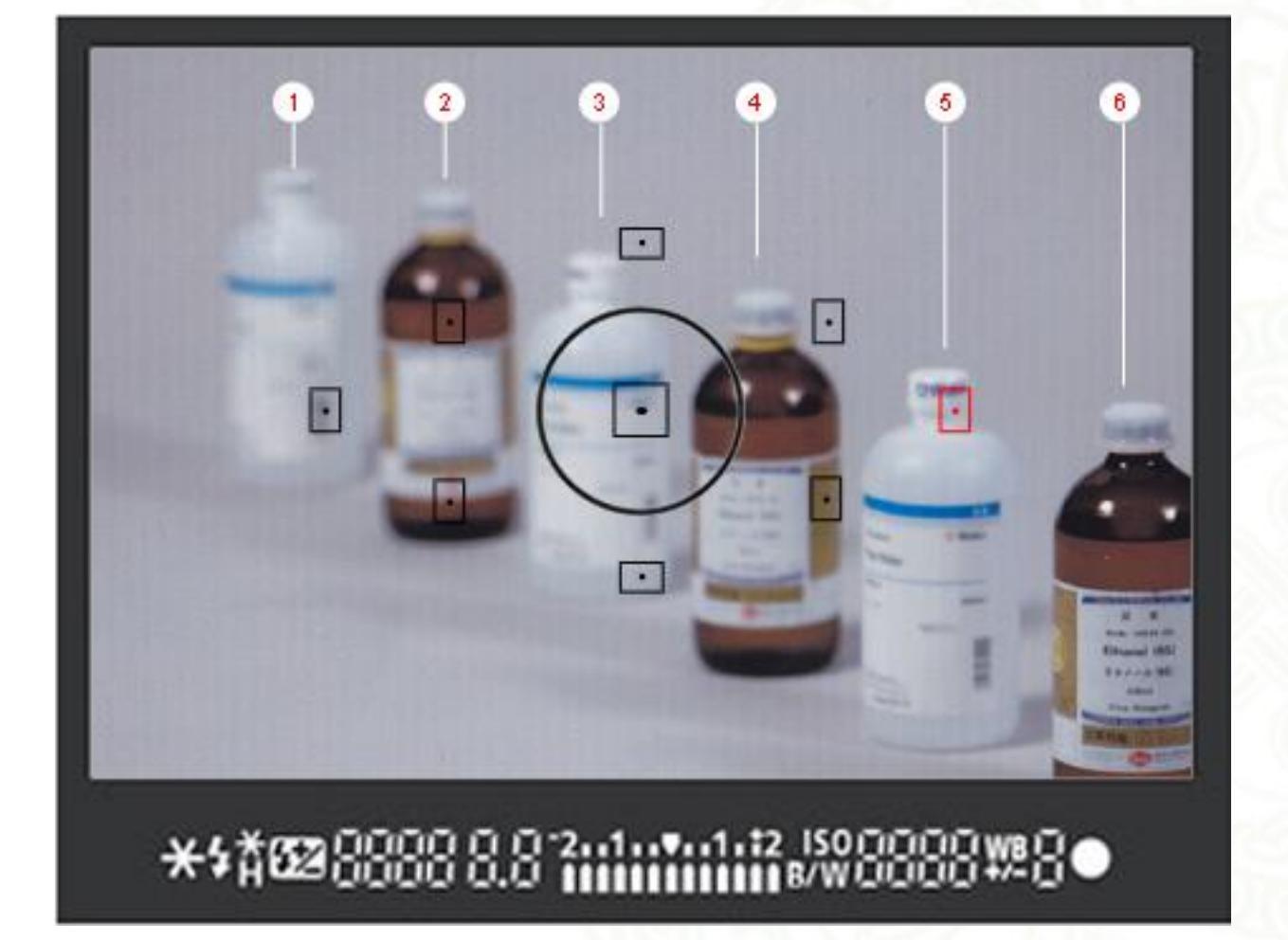

## Зөв хариулт

5

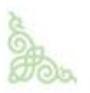

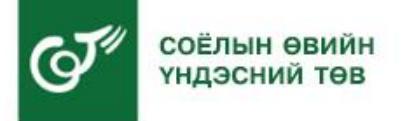

## **Lens – Линз /Дуран/**

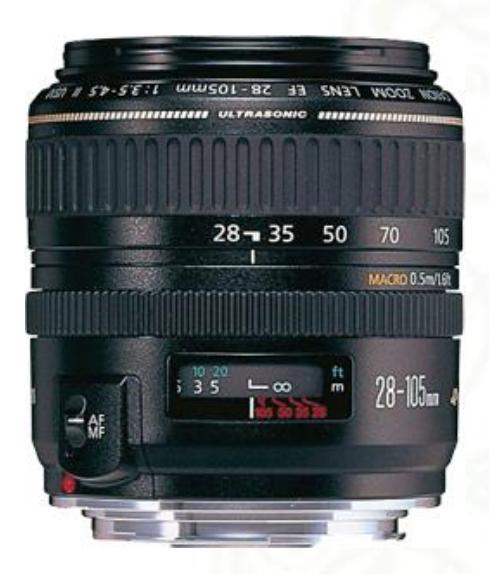

#### **28-105мм**

Өргөн өнцгийн дуран. Үл хөдлөх дурсгалын баримтжуулалтын зургийг ихэвчлэн Өргөн өнцгийн дурангаар авна.

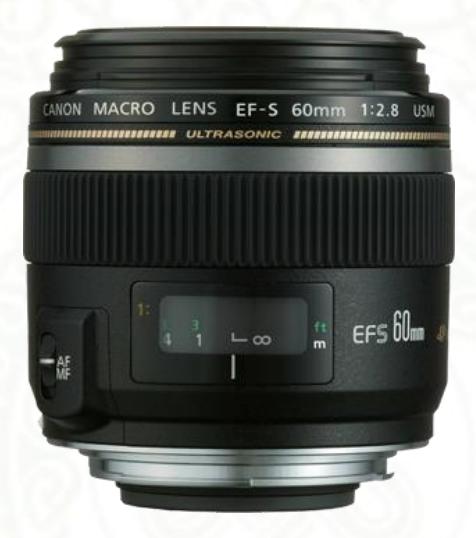

#### **Макро 60мм**

Обьектын жижиг деталь хэсгийг өндөр чанартай авахад тохиромжтой дуран.

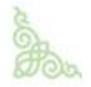

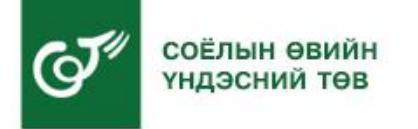

- 1. Дижитал камер, түүний ажиллах зарчим
- **2. Дижитал камертай харьцах нь**
- 3. Үл хөдлөх дурсгалын гэрэл зураг авах хэрэгцээ ба шаардлагатай
- 4. Соёлын өвийн үндэснийн төвийн Соёлын өвийн Бүртгэл судалгааны газрын дотоод журмаас
- 5. Хээрийн нөхцөлд зураг авахад анхаарах зүйлс

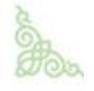

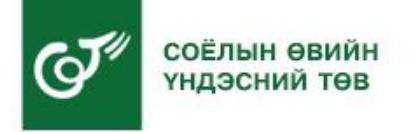

#### ДИЖИТАЛ КАМЕРТАЙ ХАРЬЦАХ НЬ

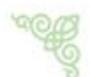

Гэрэл зургийн аппаратны линз цэвэр байгаа эсэхийг тогтмол шалгаж байх.

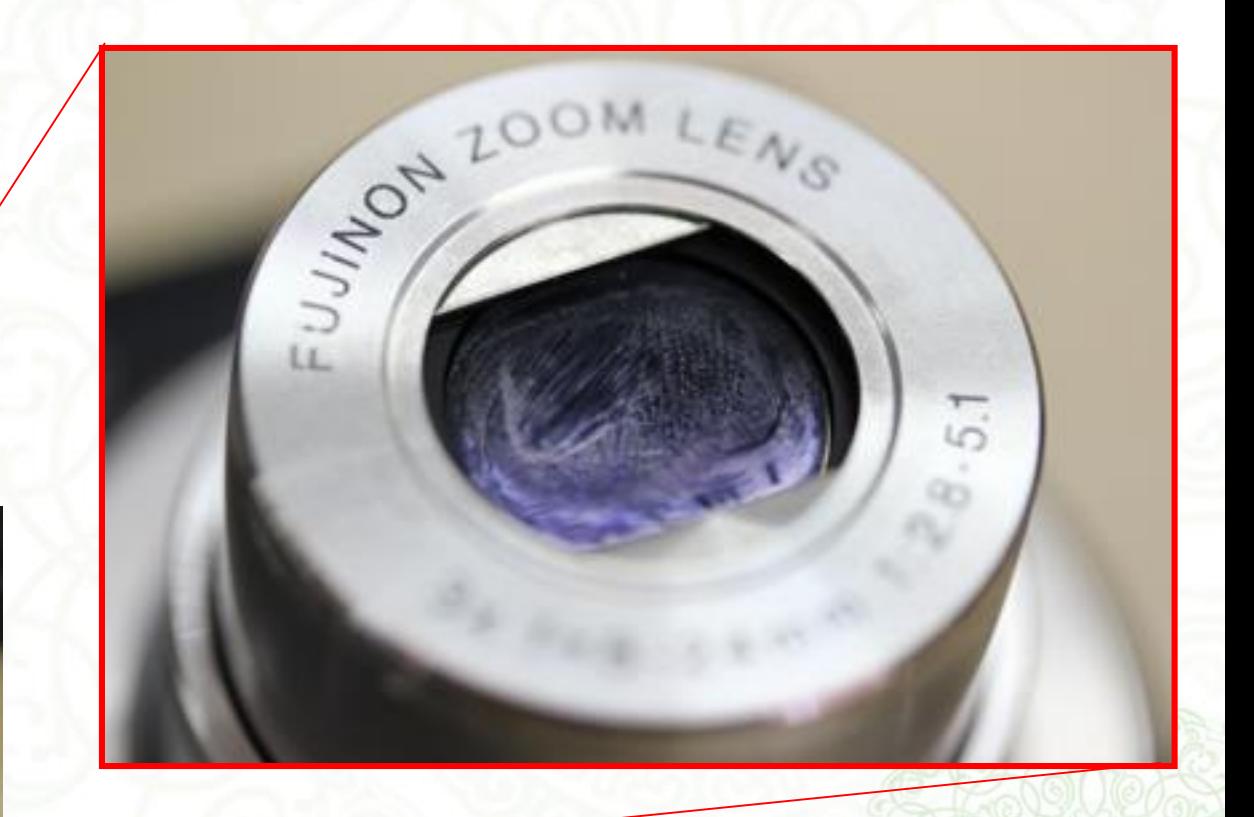

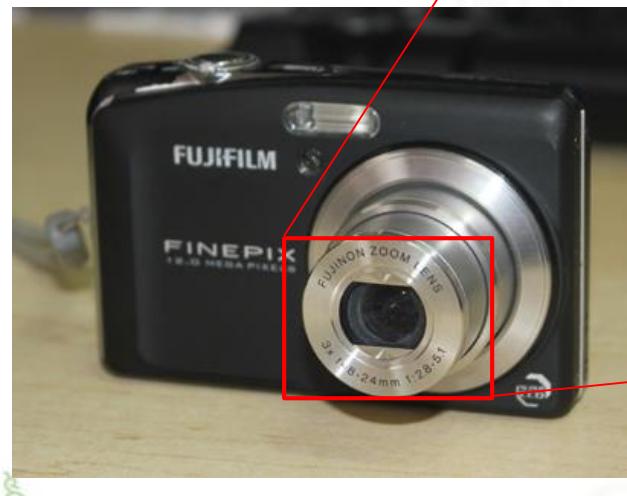

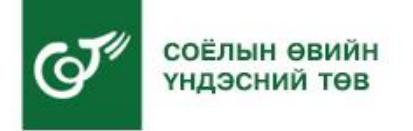

#### ДИЖИТАЛ КАМЕРТАЙ ХАРЬЦАХ НЬ

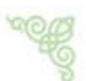

Гэрэл зургийн аппаратны линз цэвэр байгаа эсэхийг тогтмол шалгаж байх.

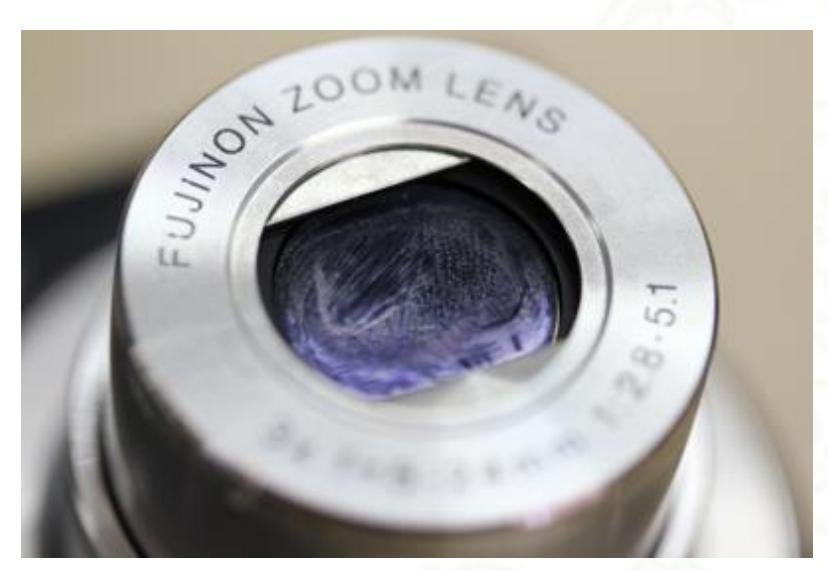

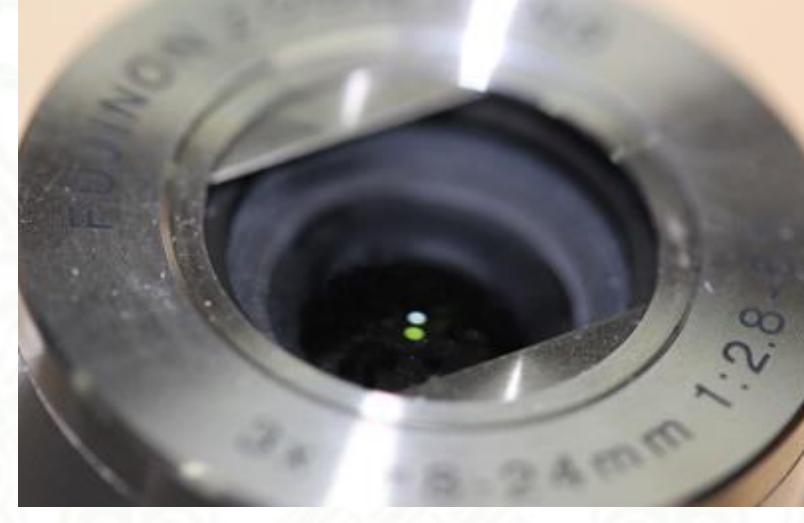

## Цэвэрлэхийн өмнө Цэвэрлэсний дараа

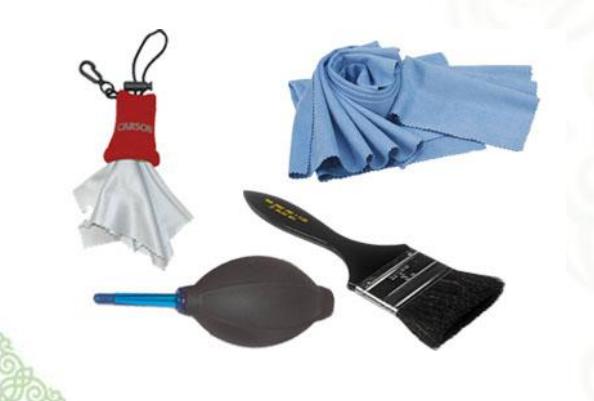

- Илгэн алчуур
- Бургуй (Тоос үлээгч)
- Зөөлөн үстэй багс
- Зориулалтын шингэн

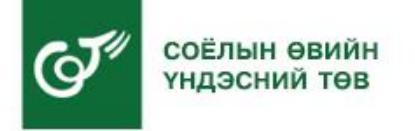

#### ДИЖИТАЛ КАМЕРТАЙ ХАРЬЦАХ НЬ

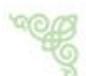

Гэрэл зургийн аппаратны линз цэвэр байгаа эсэхийг тогтмол шалгаж байх.

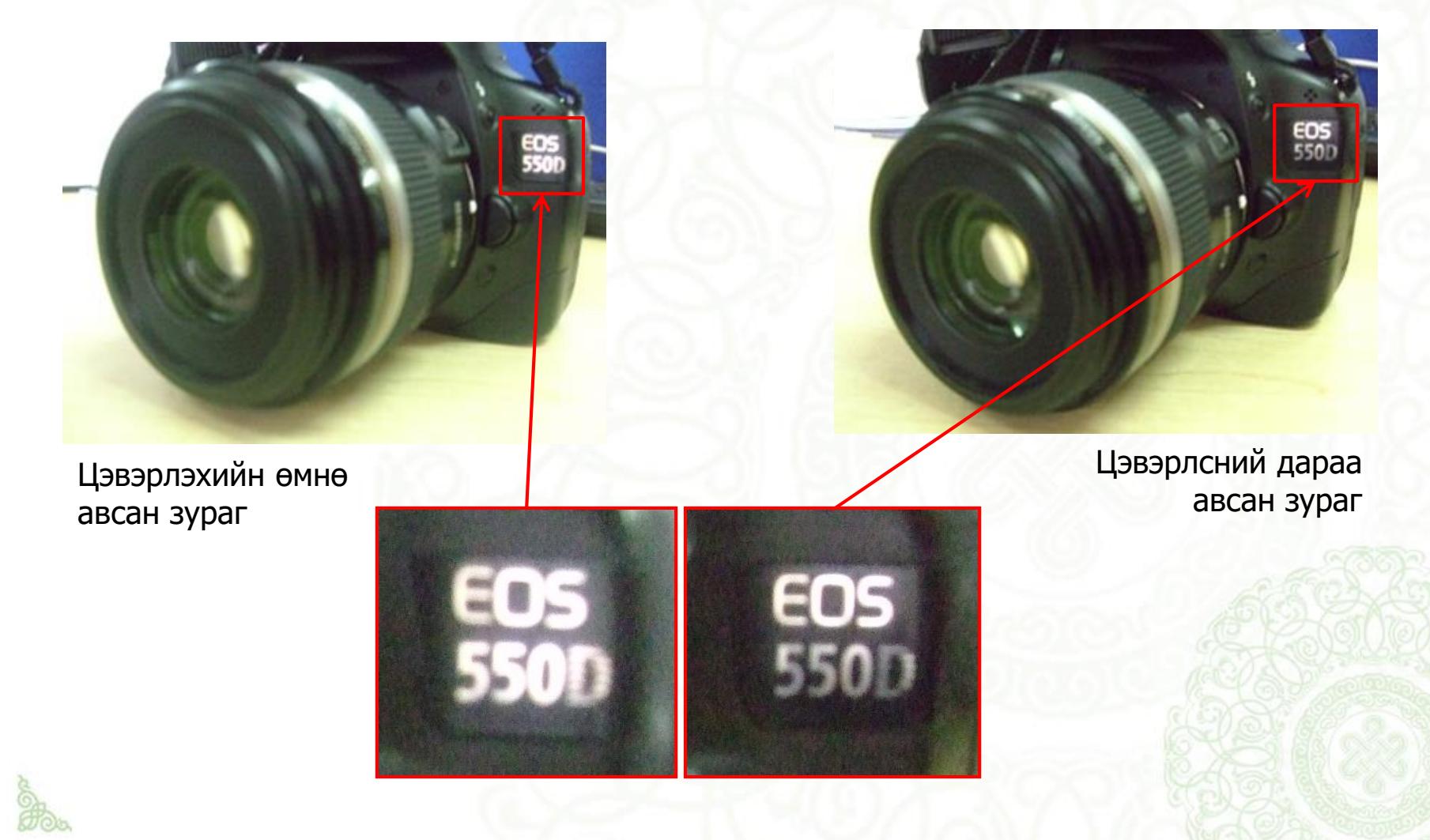

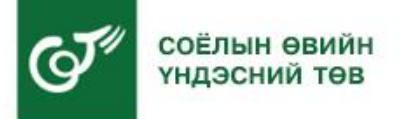

### **ҮЛ ХӨДЛӨХ ДУРСГАЛЫН ГЭРЭЛ ЗУРАГ АВАХ ТУХАЙ**

- 1. Дижитал камер, түүний ажиллах зарчим
- 2. Дижитал камертай харьцах нь
- **3. Үл хөдлөх дурсгалын гэрэл зураг авах хэрэгцээ ба шаардлагатай**
- 4. Соёлын өвийн үндэснийн төвийн Соёлын өвийн Бүртгэл судалгааны газрын дотоод журмаас
- 5. Хээрийн нөхцөлд зураг авахад анхаарах зүйлс

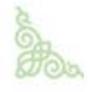

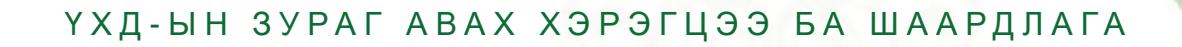

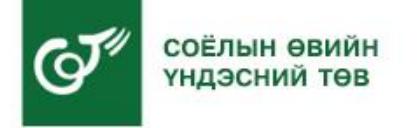

- **1. Дурсгалыг бусдаас ялган таних**
- **2. Дурсгалын талаар дэлгэрэнгүй мэдээлэл авах** Дурсгалын хэлбэр хэмжээ, өнгө дүрс, эвдрэл гэмтэл, тэмдэг бичээс, онцлог шинж зэрэг мэдээллийг авах.

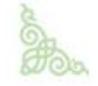

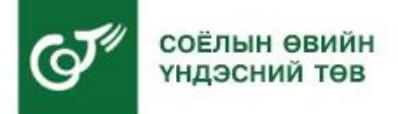

• **Дурсгалын гэрэл зургийг авахдаа зөвхөн дангаар нь биш, орчных нь тэмдэгт зүйлсийн хамт багтааж авах нь чухал.**

Жишээлбэл: Хүн чулууг дангаар эргэн тойрноос нь авахаас гадна орчных нь хад чулуутай хамт багтаан авах хэрэгтэй. Энэ нь хожим дурсгал байрнаасаа зөөгдөж хөдөлсөн эсэхийг мэдэхэд тустай.

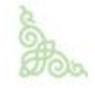

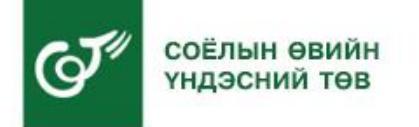

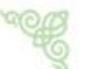

Хэмжилтийн шугам, хар цагааны масштаб, өнгөний масштаб болон бусад шаардлагатай тэмдэглэгээг байрлуулан авч болно.

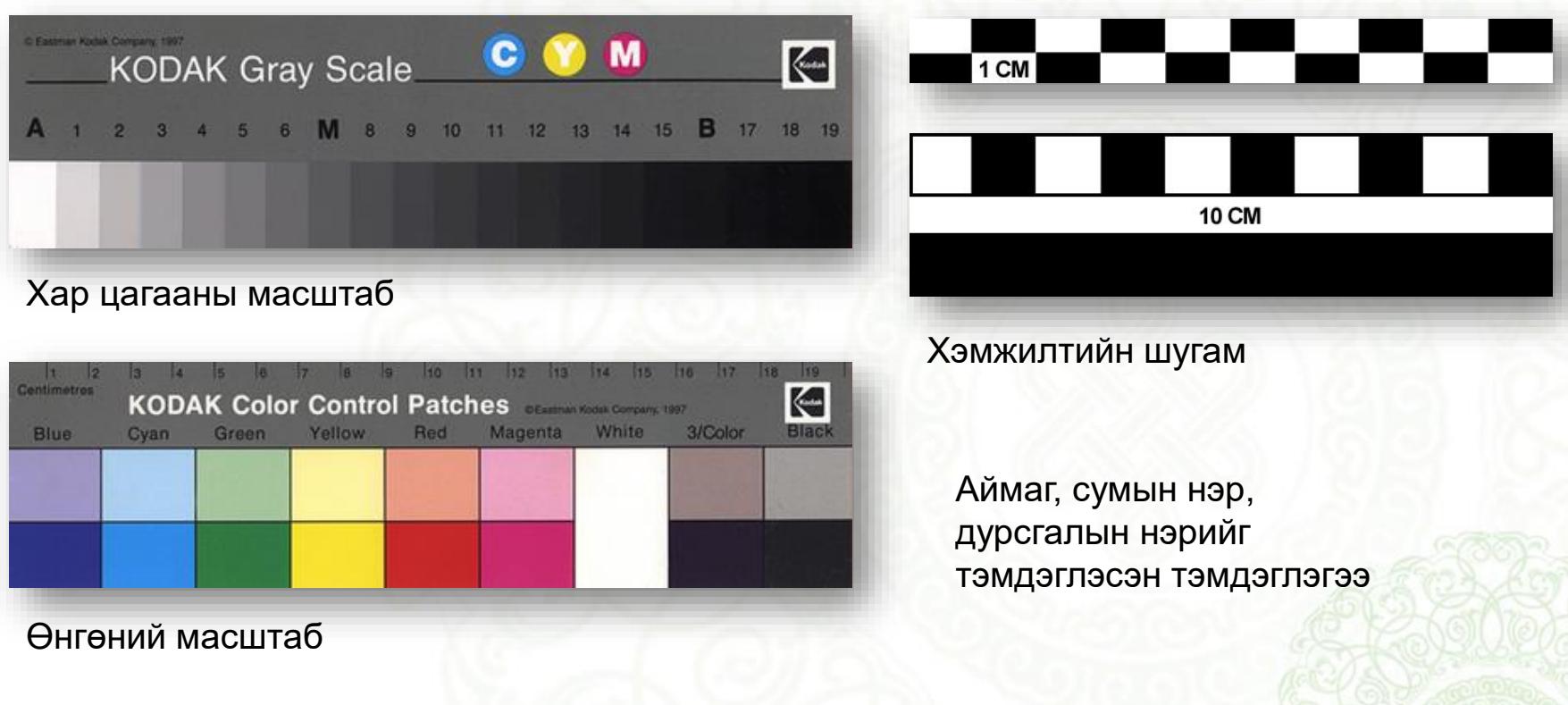

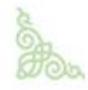

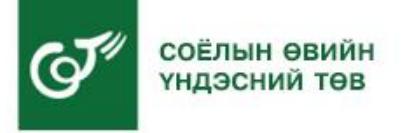

## **ҮЛ ХӨДЛӨХ ДУРСГАЛЫН ГЭРЭЛ ЗУРАГ АВАХ ТУХАЙ**

- 1. Дижитал камер, түүний ажиллах зарчим
- 2. Дижитал камертай харьцах нь
- 3. Үл хөдлөх дурсгалын гэрэл зураг авах хэрэгцээ ба шаардлагатай
- **4. Соёлын өвийн үндэснийн төвийн Соёлын өвийн Бүртгэл судалгааны газрын дотоод журмаас**

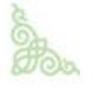

5. Хээрийн нөхцөлд зураг авахад анхаарах зүйлс

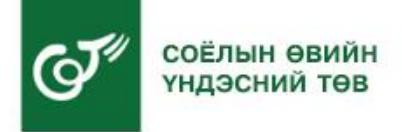

**4.2.5** Дижитал хэлбэрээр санах ой (memory card)-оор авсан гэрэл зураг нь JPEG форматтай, нягтаршил (Image Resolution) 300 пиксел (pixel), өнгөний нягтаршил (Image Color Depth) 8-bit color доошгүй байвал зохино. Компьютерт гэрэл зураг хадгалахдаа файлынхаа Мета Дата ашиглан тухайн дурсгалын мэдээллийг оруулж хадгалах нь зохимжтой болно.

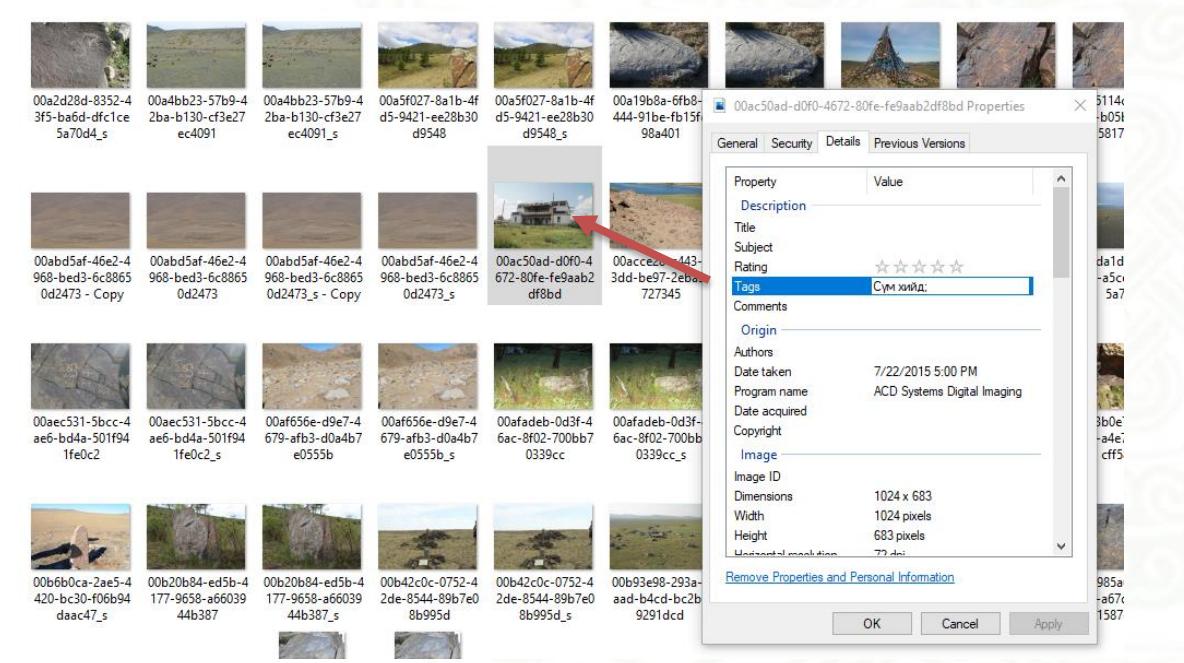

*Жишээ нь:* Тухайн гэрэл зургийн файлын **Properties** талбарын **Detalis** дотор дурсгалын мэдээллийг оруулах

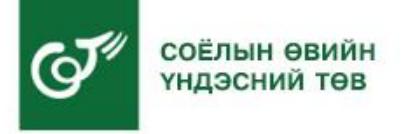

## **ҮЛ ХӨДЛӨХ ДУРСГАЛЫН ГЭРЭЛ ЗУРАГ АВАХ ТУХАЙ**

- 1. Дижитал камер, түүний ажиллах зарчим
- 2. Дижитал камертай харьцах нь
- 3. Үл хөдлөх дурсгалын гэрэл зураг авах хэрэгцээ ба шаардлагатай
- 4. Соёлын өвийн үндэснийн төвийн Соёлын өвийн Бүртгэл судалгааны газрын дотоод журмаас
- **5. Хээрийн нөхцөлд зураг авахад анхаарах зүйлс**

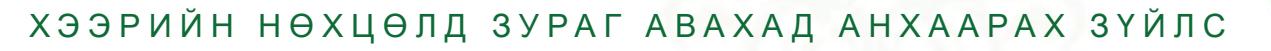

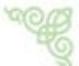

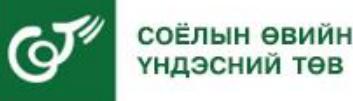

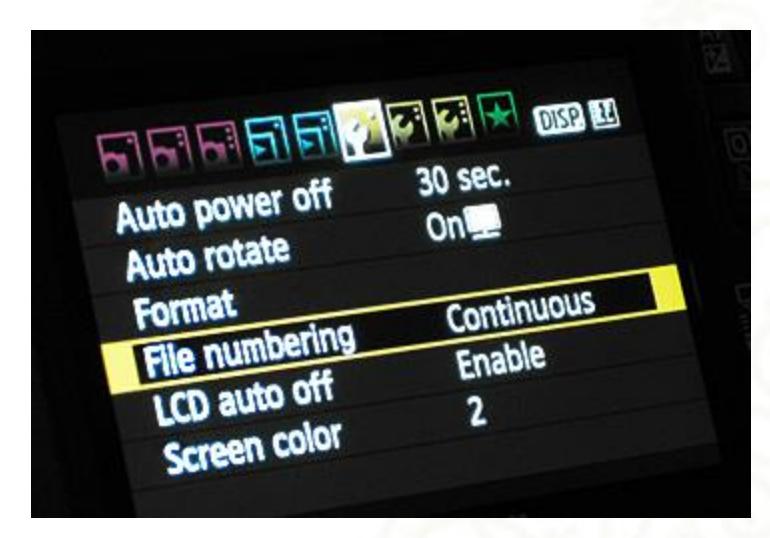

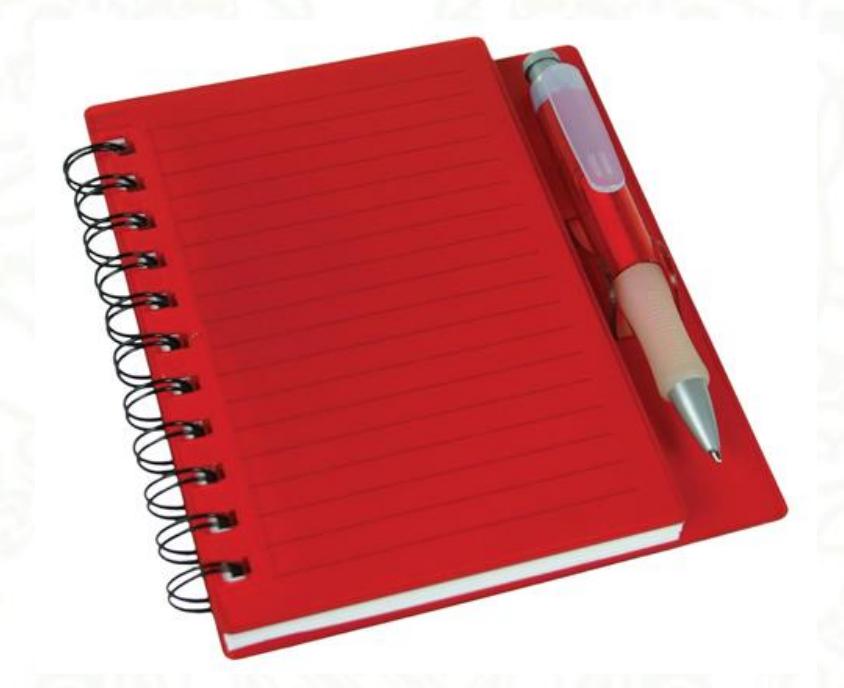

Хээрийн нөхцөлд дурсгалын зураг авахад дурсгалын нэр болон гэрэл зургийн файлын нэрийг дор бүр тэмдэглэж байх нь чухал. Энэ нь сүүлд гэрэл зургийн файлыг ялган цэгцлэхэд тустай.

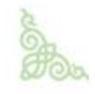

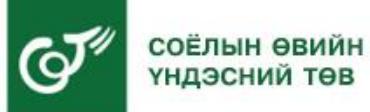

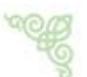

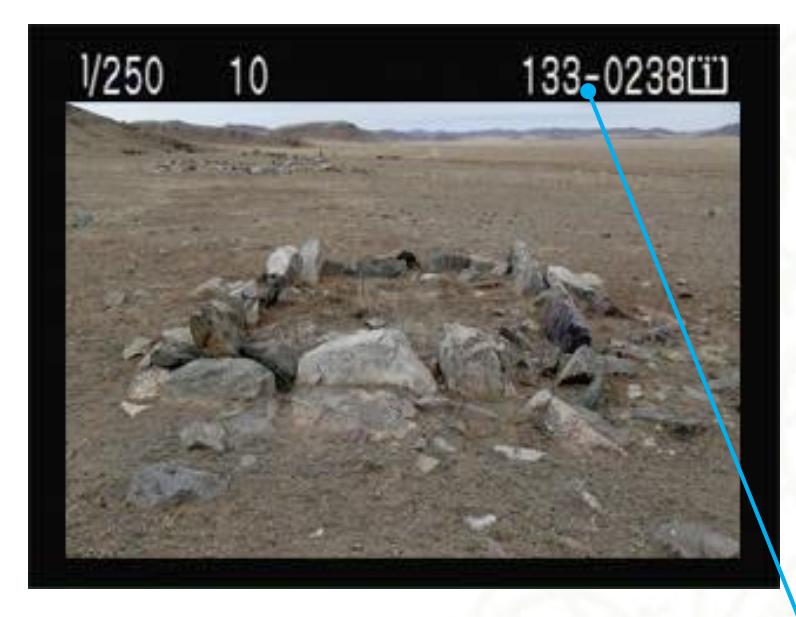

**Marchander** 

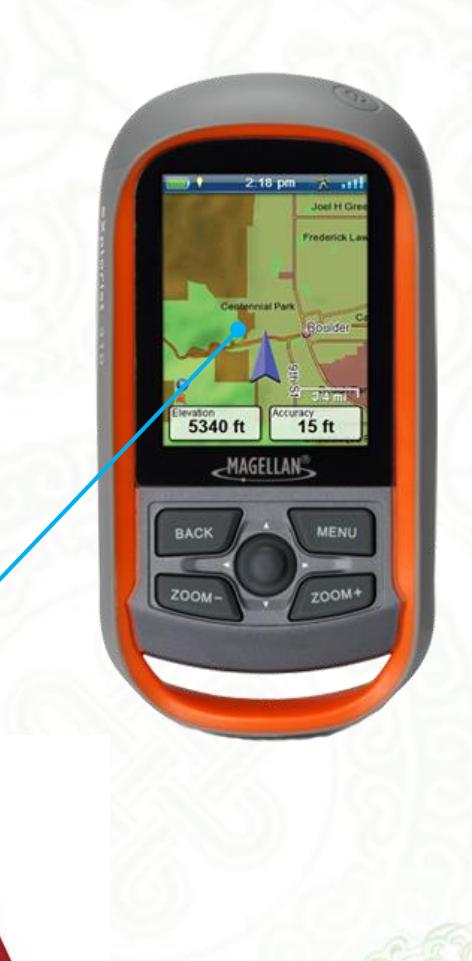

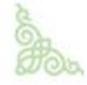

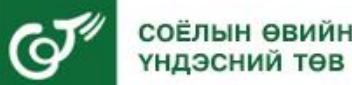

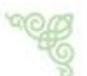

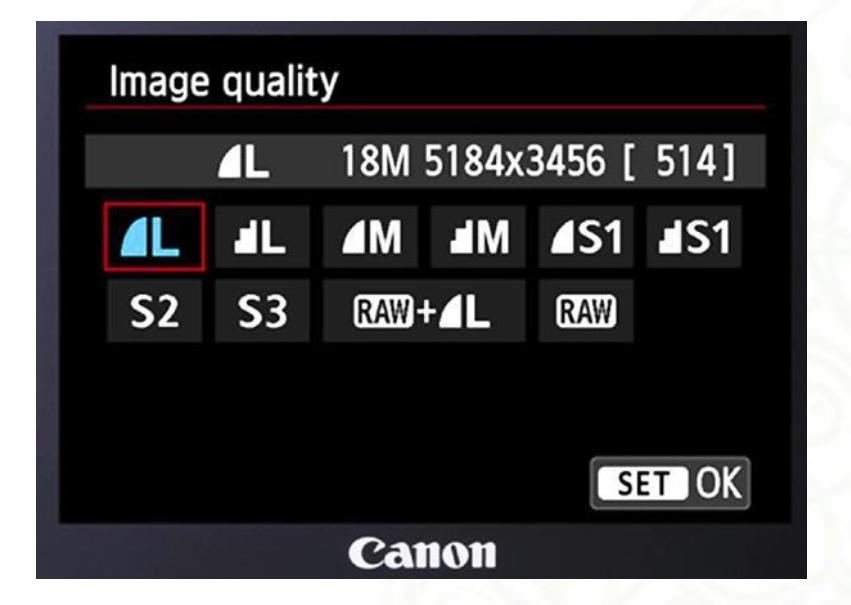

Энэ удаагийн үзлэг, тооллогын үеэр дурсгалын гэрэл зургийг **JPEG** форматаар **Fine Large** хэмжээгээр авна.

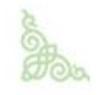

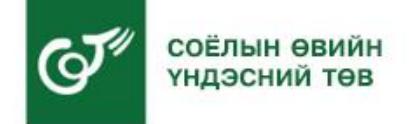

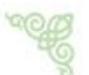

## Гэрэл ойлгогч (reflector) ашиглаж зураг авах

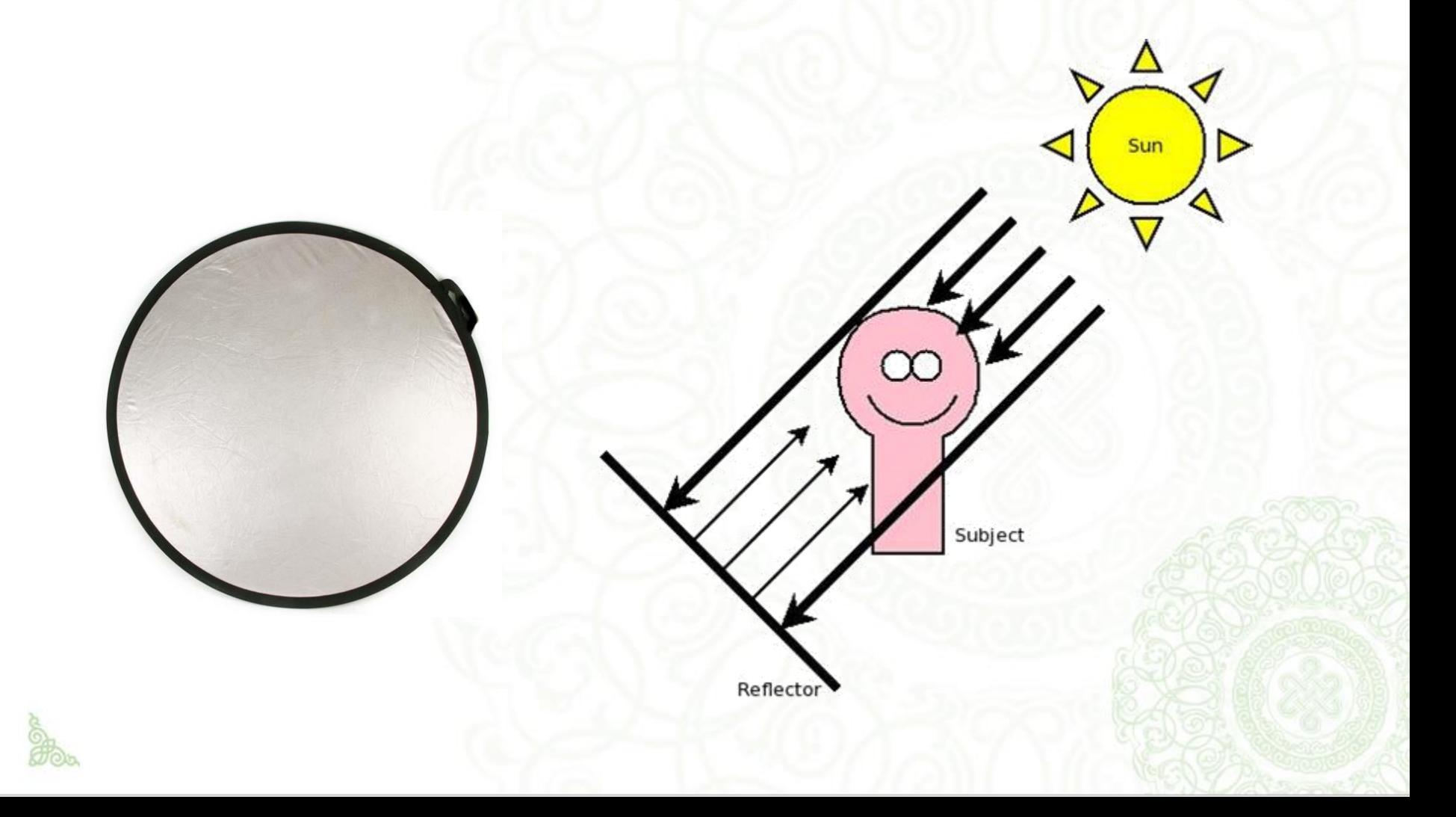

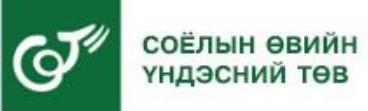

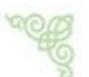

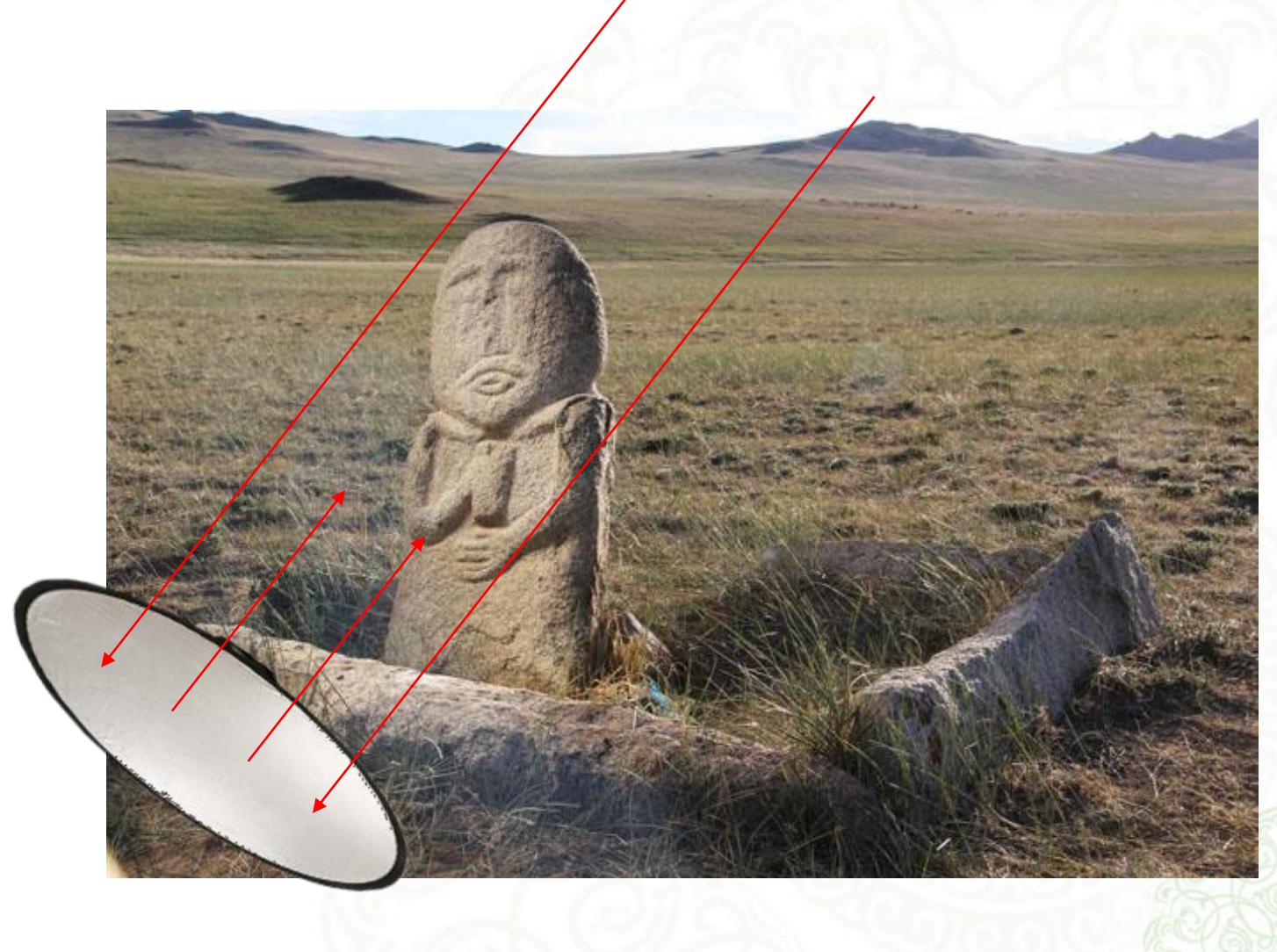

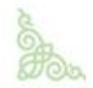

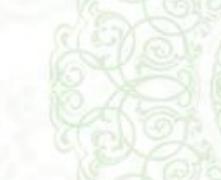

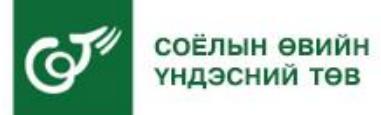

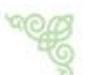

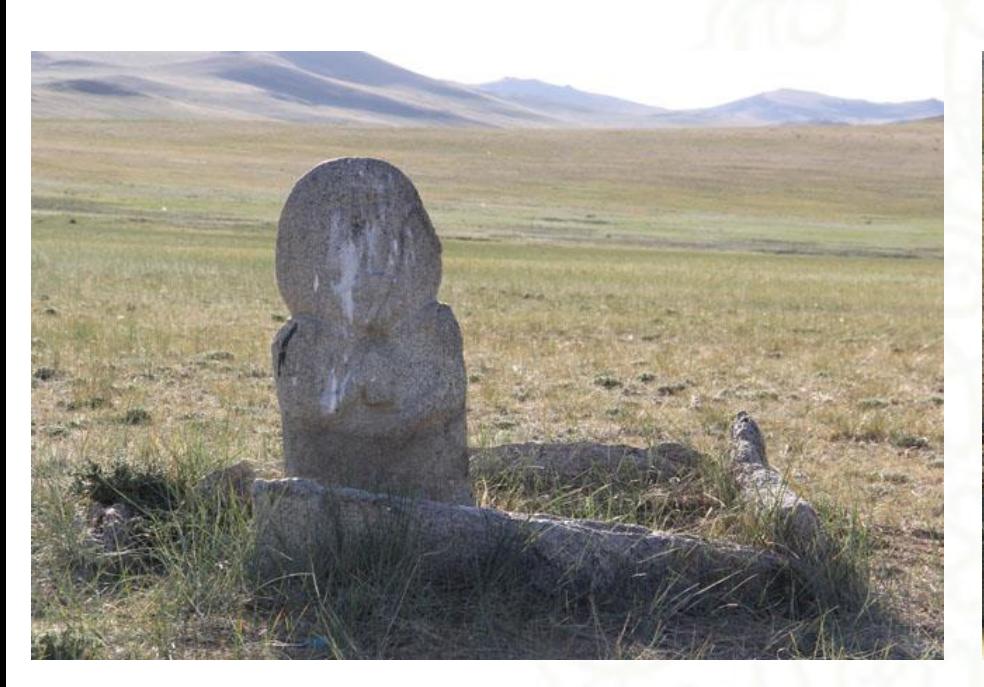

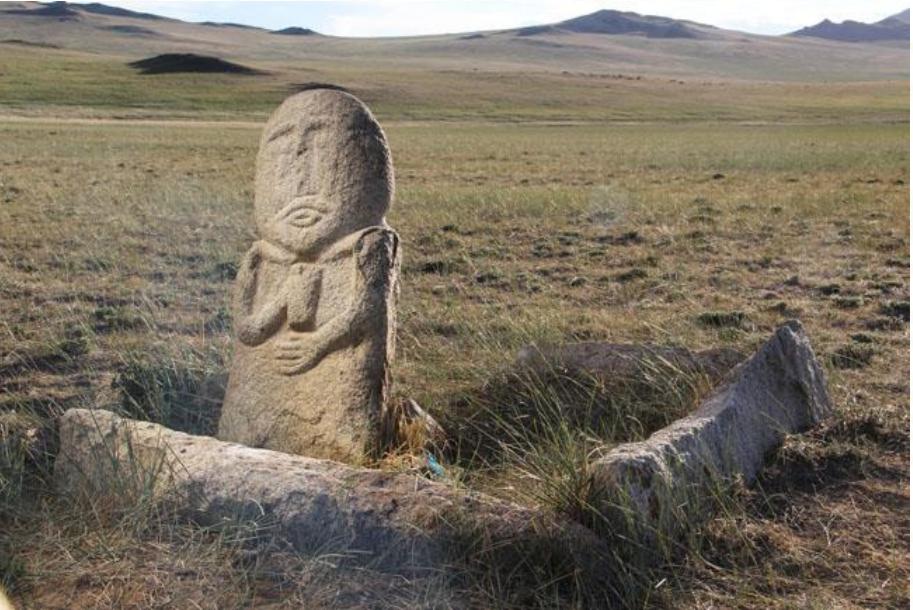

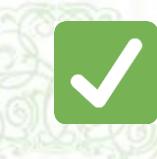

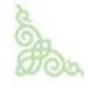

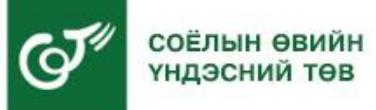

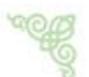

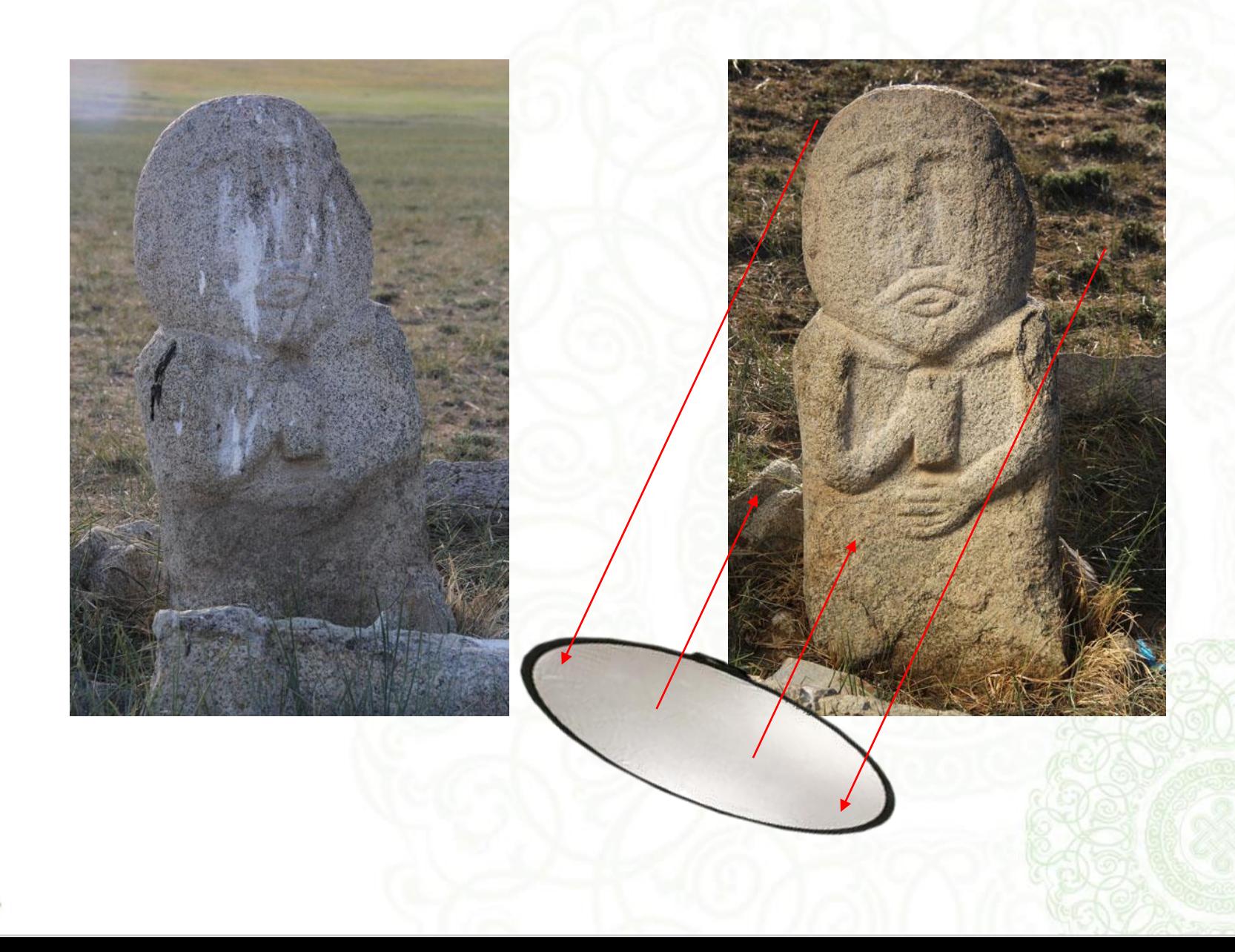

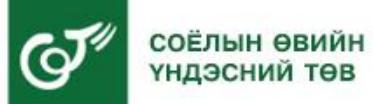

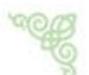

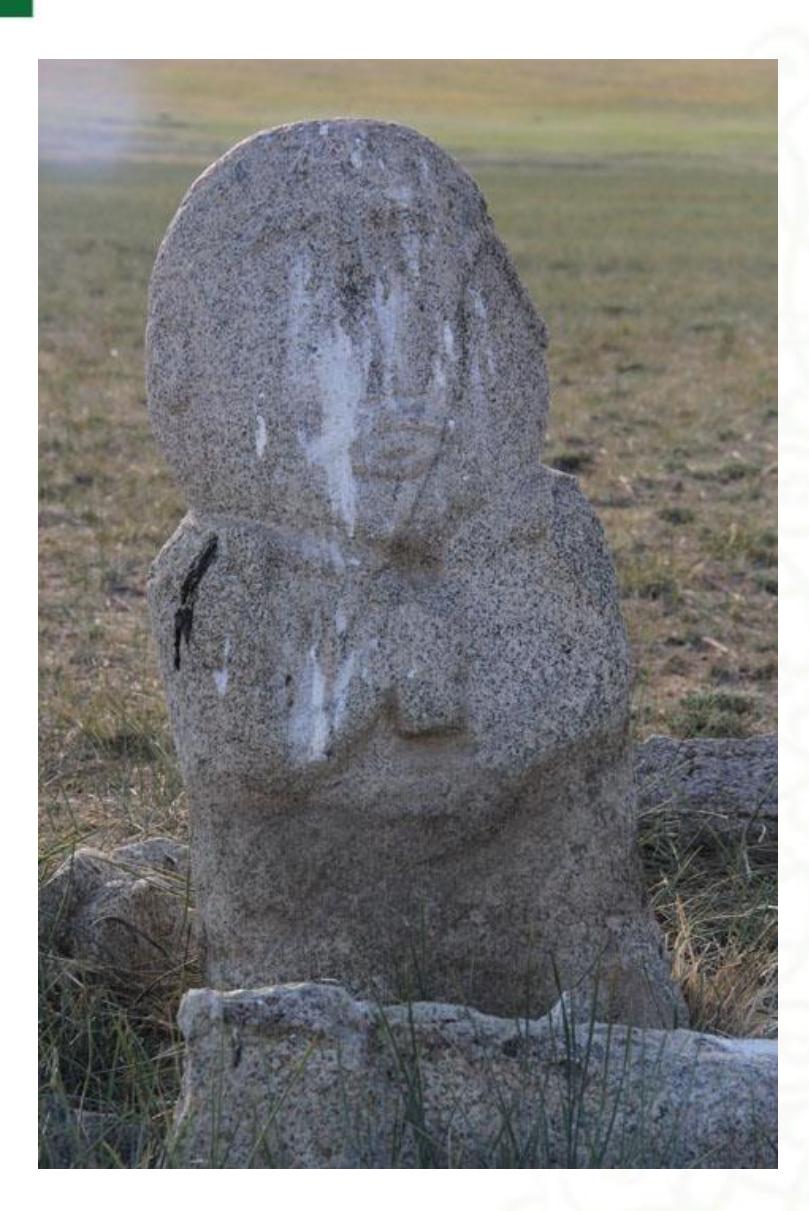

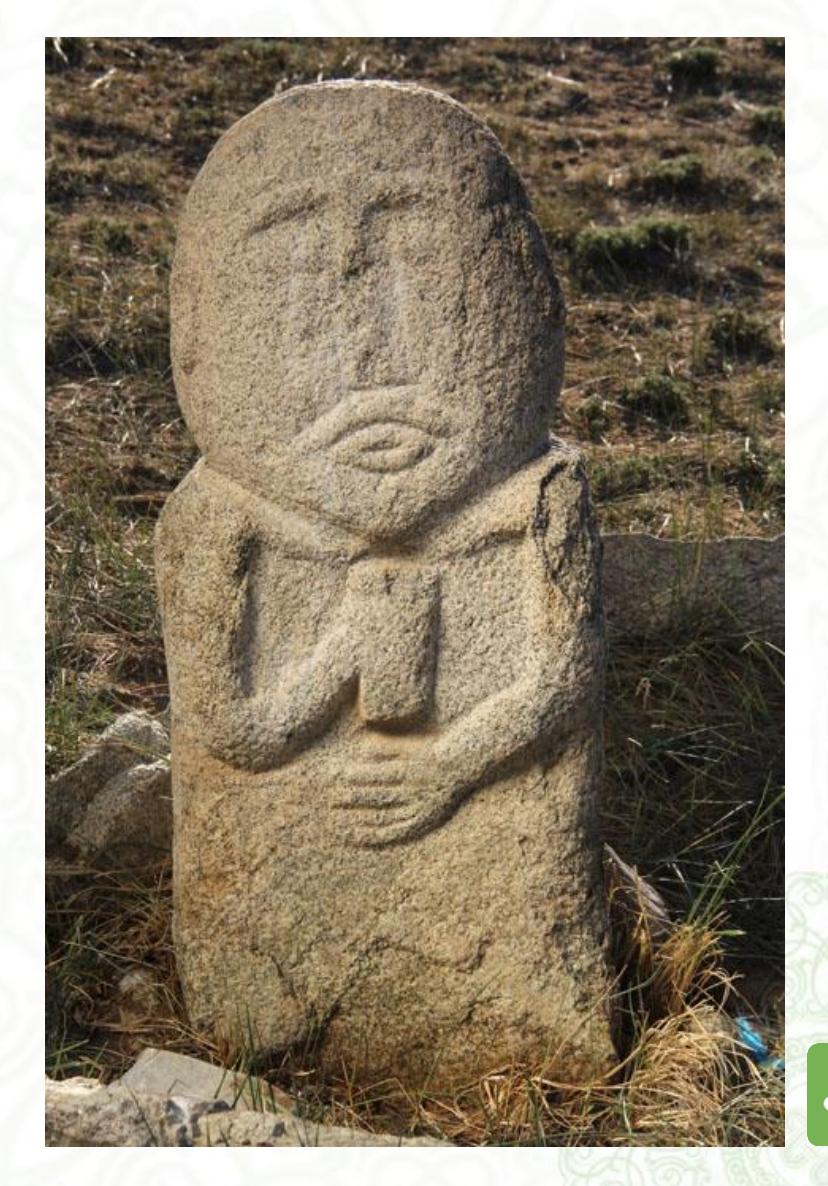

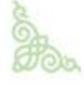

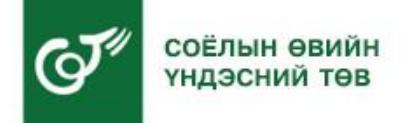

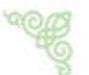

## **Тухайн дурсгалын орчинд байгаа уул, ус зэрэг байгалийн харагдацыг кадр-т оруулах**

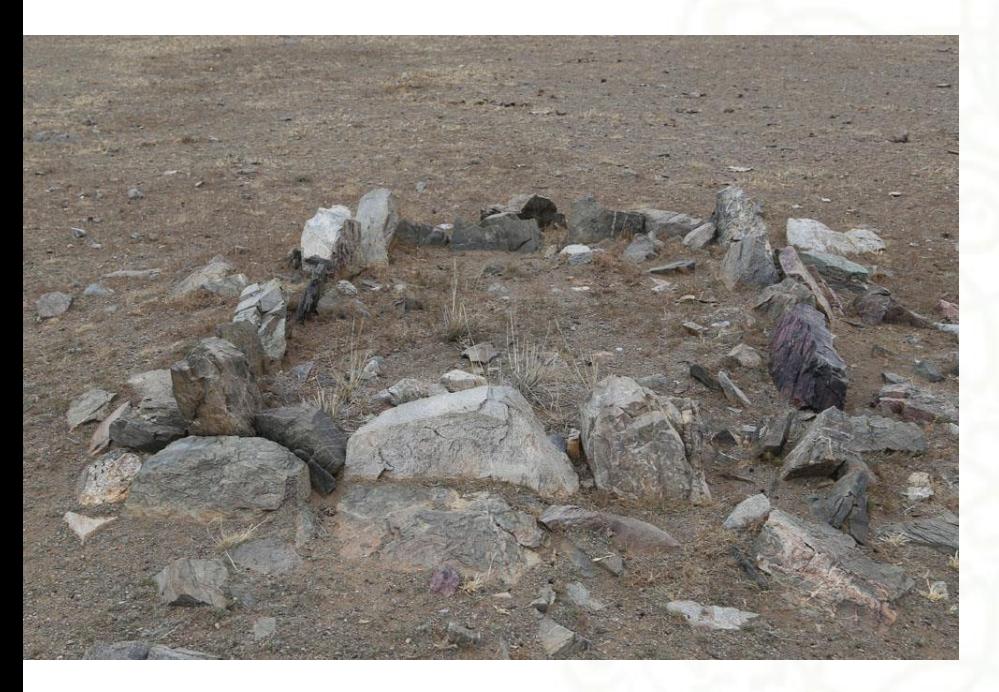

Байгалийн харагдацыг оруулаагүй гэрэл зураг Байгалийн харагдацыг оруулсан гэрэл зураг

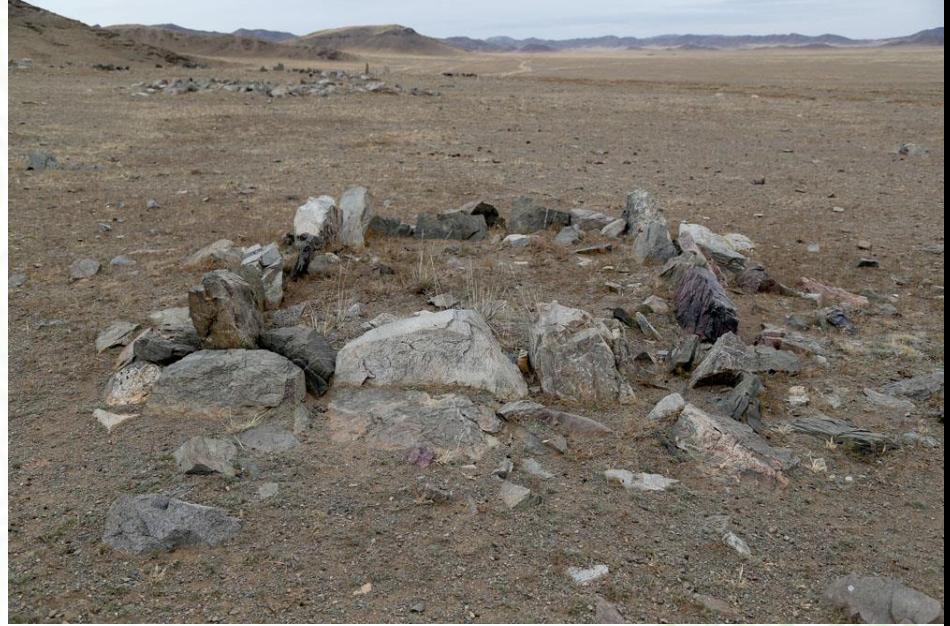

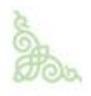

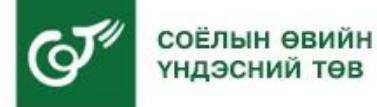

#### **Баримтжуулалтын зургаас дурсгалын мэдээлэл авах боломжтой байх**

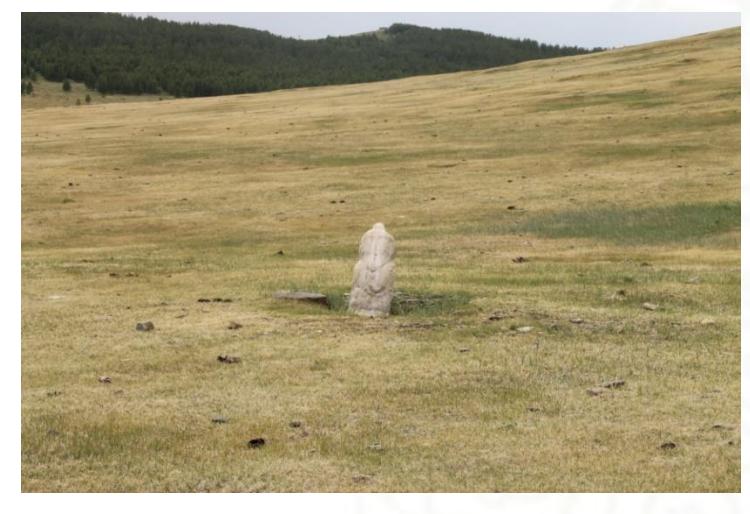

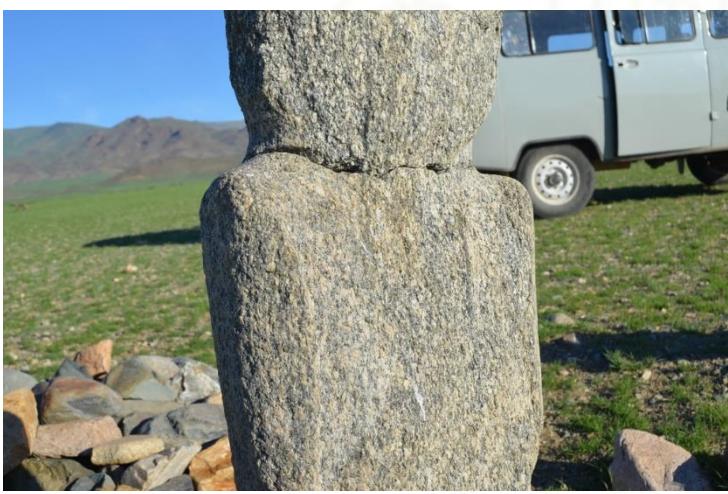

Дурсгалын мэдээлэл авах боломжгүй гэрэл зургууд

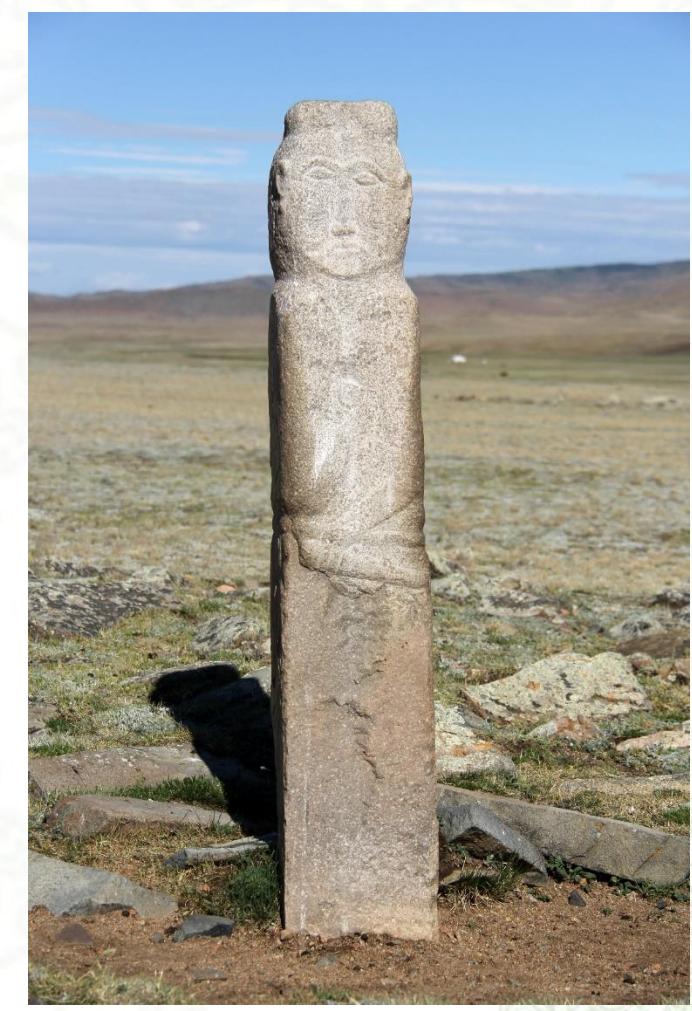

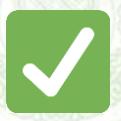

Дурсгалын мэдээлэл авах боломжтой гэрэл зураг

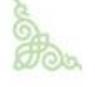

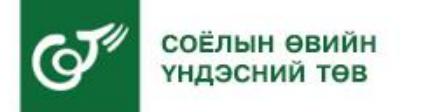

## **Нэг дор олон дурсгал /цогцолбор/ байвал дурсгал бүрийг дугаарлан авах**

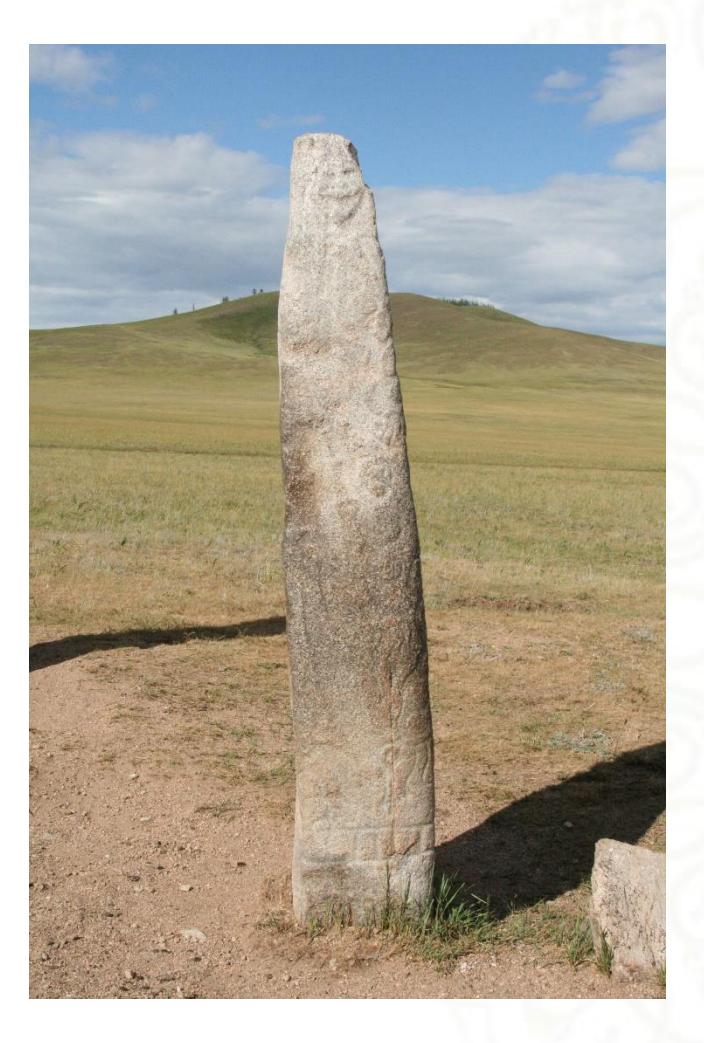

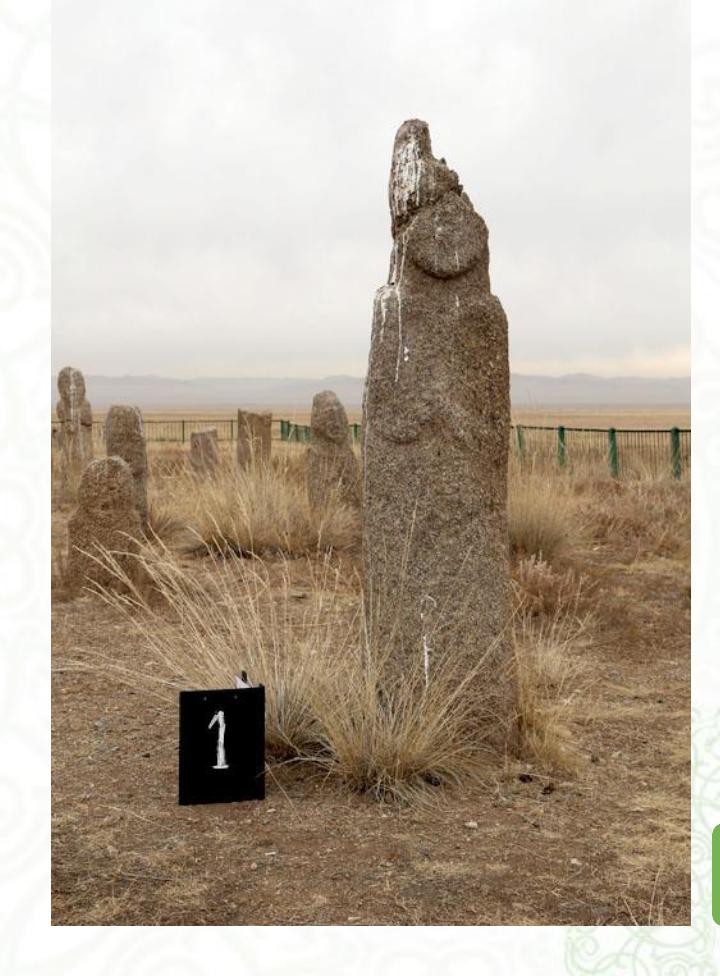

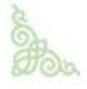

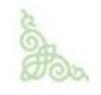

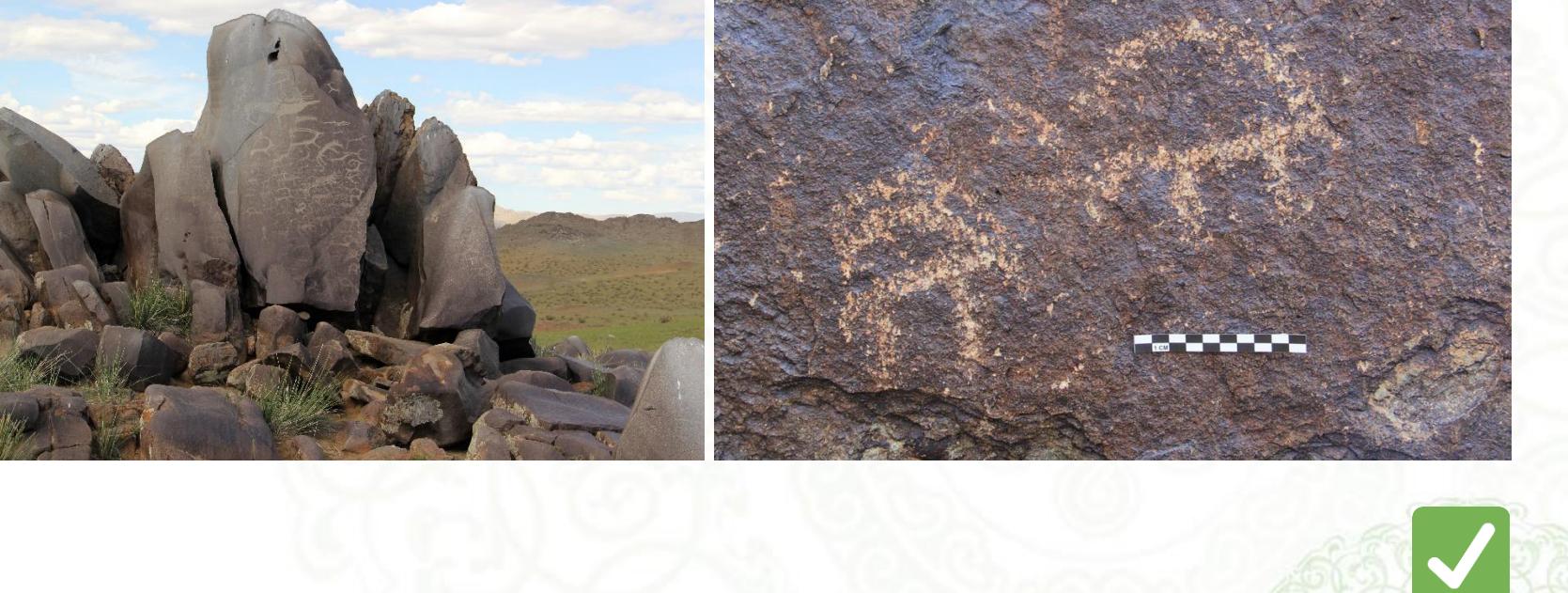

## **Хадны зургийг гэрэл зургаар баримтжуулах дараалал**

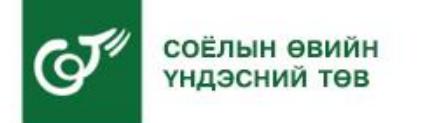

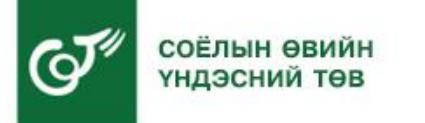

## Анхаарал хандуулсанд баярлалаа.

| Соёлын өвийн төвийн үндэсний төв | 7011-0877, 9917-8909 info@ncch.gov.mn

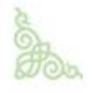

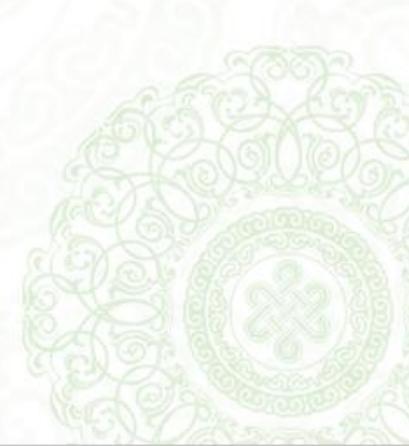